### 関数をつくってみる

### ■ 複雑なプログラムを作る場合、 「ヤヤコシイ」部分を関数として切り分けると、 意外と簡単になることも

<u>an de la provincia de la componenta</u>

#### 練習

- まずは、関数の実行イメージを身につける
- で、関数つかって面倒そうな問題を解いてみる
- 少しヤヤコシイ「引数の渡し方」の解説

# 簡単な関数の例

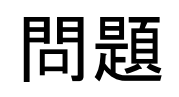

■ 何行かの文字列が与えられ、 'a' を含む数が一番多い行を 出力せよ (数が同じ場合は、先に現れた 行を出力すること)

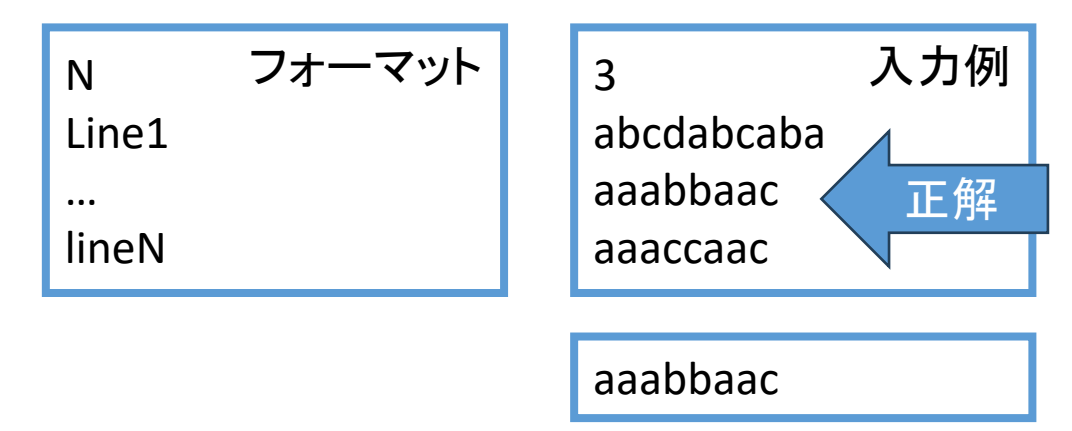

### 簡単な関数の例

#### 問題

■ 何行かの文字列が与えられ、 'a' を含む数が一番多い行を 出力せよ (数が同じ場合は、先に現れた 行を出力すること)

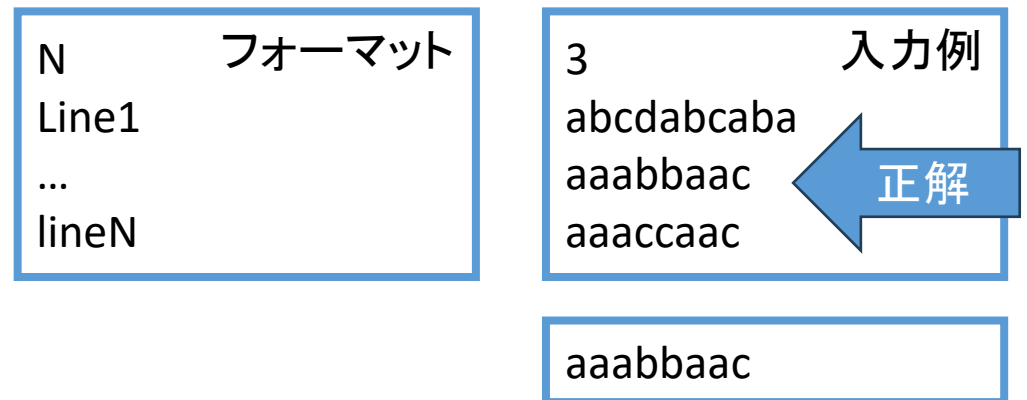

アプローチ

■ 一行に含まれる a' の数をカウ ントする関数があれば簡単!

```
N = int(input())kouho = ""
max count = -1for \_ in range(N):
   line0 = input()ans0 = count_a(line0)if ans0 > max_count:
        kouho = line
       max count = ans0print(kouho)
```
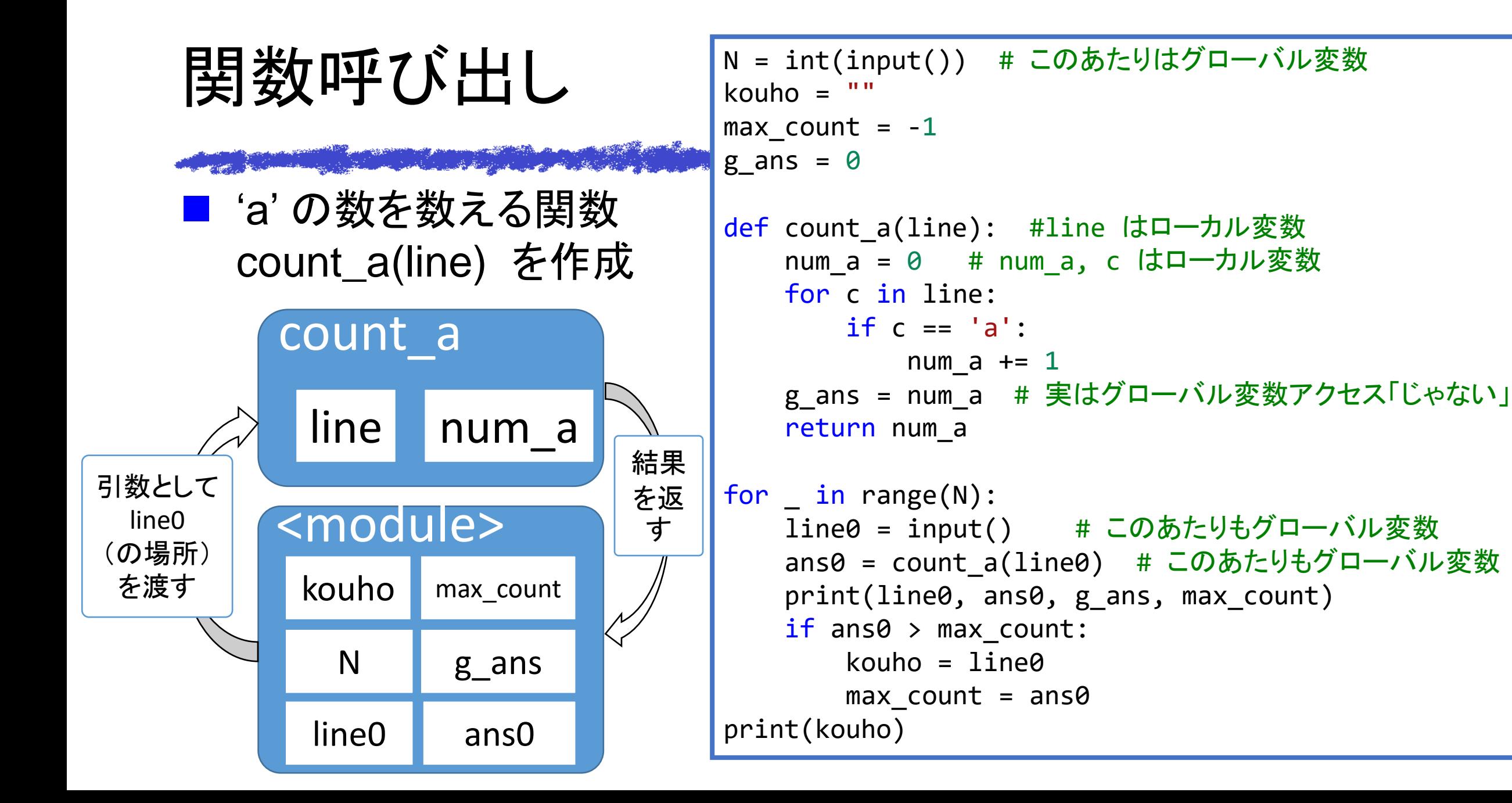

文字列やリストの扱い

### ■ 今回、「1行の文字列」を引数で渡した

- 別に文字列のコピーを作って渡したわけじゃない
- 文字列やリストは、別のところにデータ構造があって、 場所情報だけを受け渡したと考えてください

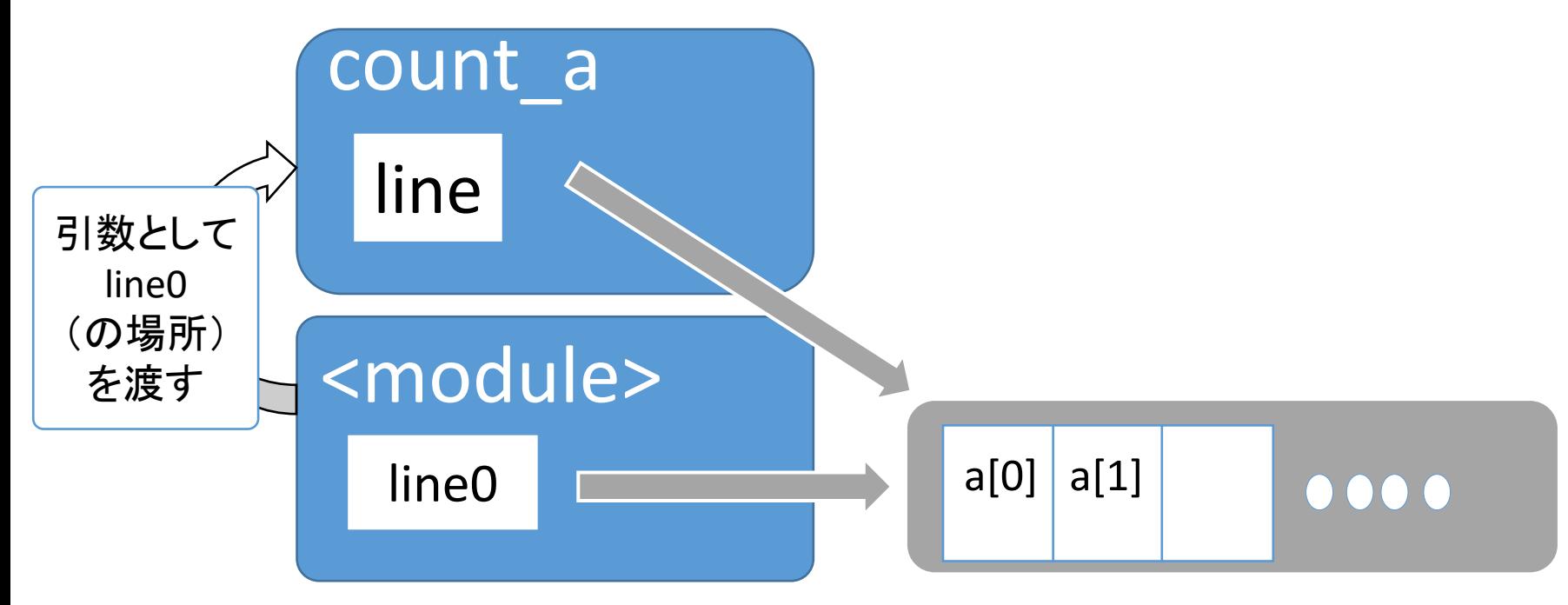

# Python の変数

■ ローカル変数: 関数内で代入された変数

<u>and the state of the state of the state of the state of the state of the state of the state of the state of the state of the state of the state of the state of the state of the state of the state of the state of the state</u>

- ●最初の代入で初期化、関数内でのみ読書き可能
- ●同名グローバル変数があっても、関数内での変数代入は、ローカル変数ア クセスになる (global 文使わない限り)
- グローバル変数:関数外で宣言された変数
	- ⚫関数外で読書き可能
	- ●関数内でも読出し可能
	- ●関数内でも global 文を使うと、書込み可能な変数として扱われる

デバッガ表示

#### ■ コールスタック:関数呼び出し関係表示

●各関数の局所変数やグローバル変数確認可能

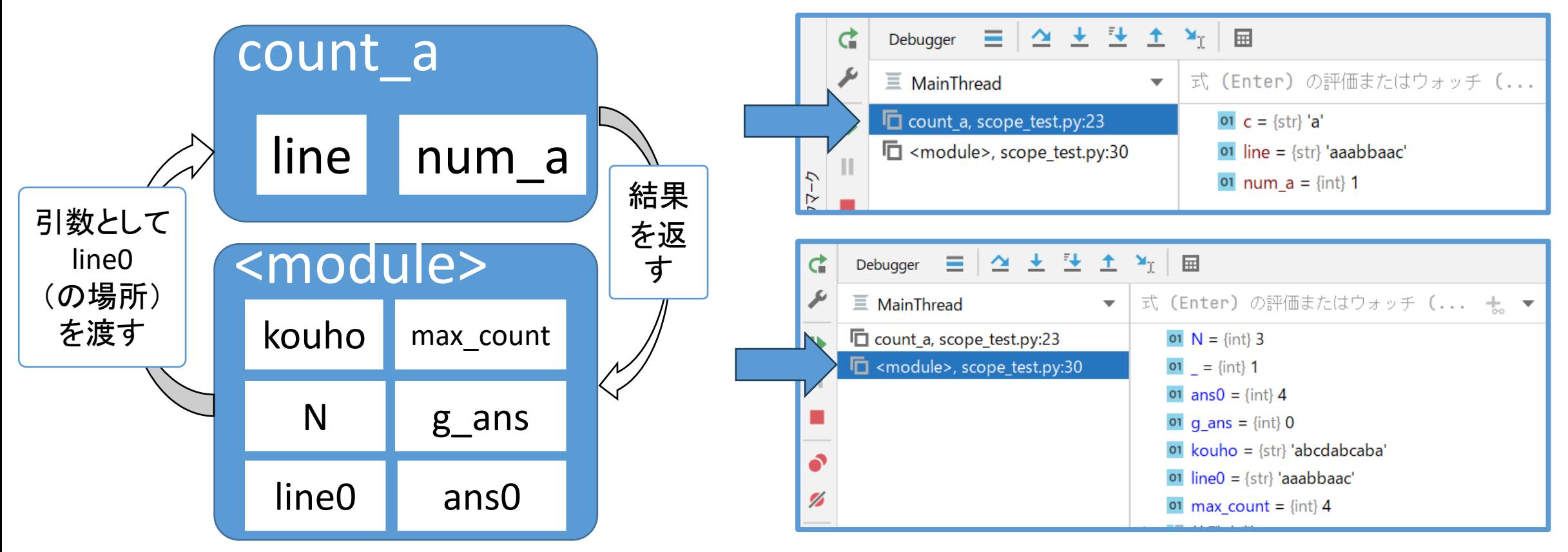

ちょっとヤヤコシイ問題 <sup>第12回日本情報オリンピック予選</sup>

■ 古い看板から文字を削って新しい看板を作る ●文字間隔は均等になるようにしたい

<u> 1994 - Johann Barnett, martin</u>

●古い看板は何枚か存在するので、大丈夫なものの数をカウント

3

### ■ 入力例

- ●1行目:古い看板の枚数
- ●2行目:作りたい文字列
- ●3行目:古い看板の文字列
- 出力:使える古い看板の枚数

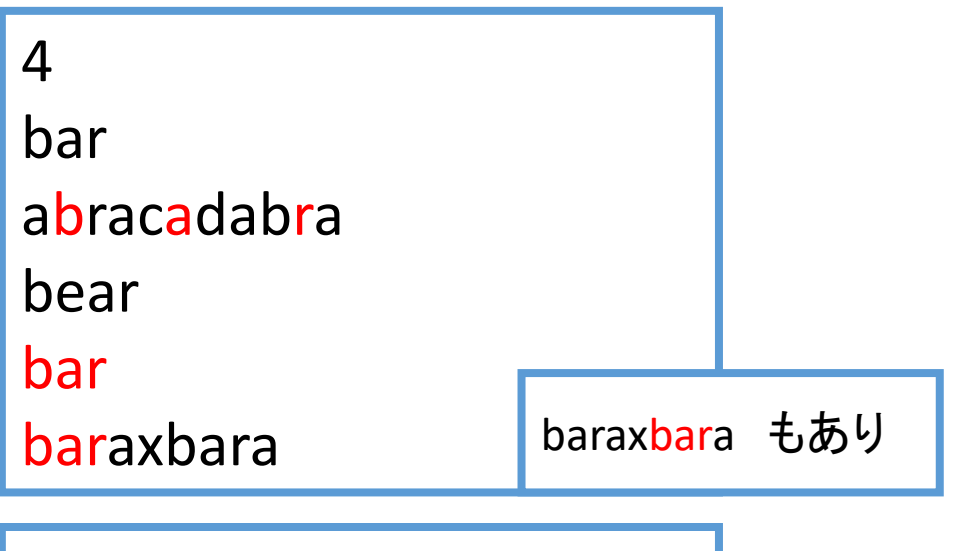

解けそうな気はする?

■ とりあえず、入力を取り込むのは簡単

- さて、どうやって解く?
	- ●意外に面倒そう。。。

■ 単純な案

- とりあえず、古い看板を1ずつチェック!
- 文字の間隔を変えながら、使えるかどうかチェック!
- 当然、開始位置も変えながらチェック!

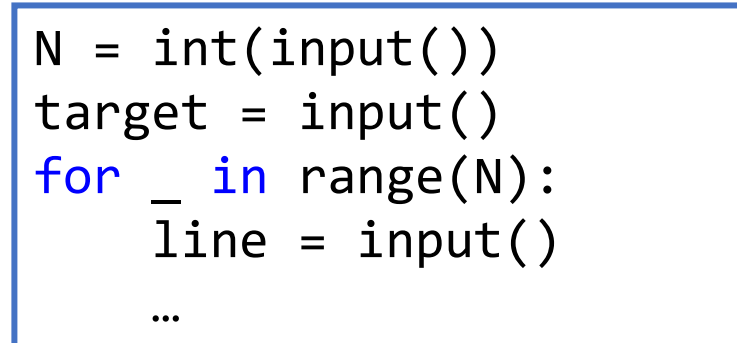

ややこしいものは関数に切り分け

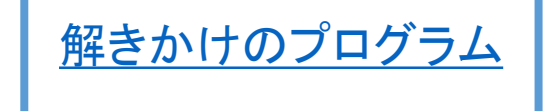

■ とりあえず関数の作ることにしよう!

 $\blacksquare$  def check()

● target (作成したい文字列)

● line (古い看板の文字列) の組が大丈夫かどうか判定

■ 呼び出し側はスッキリ ●あとは、関数つくるだけ

```
N = int(input())target = input()result = \thetafor _ 
in range(N):
    line = input()if check():
        result += 1
```
print(result)

check 関数作るぞ

[解きかけのプログラム](https://github.com/tomiokamada/regio/blob/master/samples/signboard_ongoing.py)

■ とりあえず stride (文字間隔)を変えながら調べればいいよね

■ といっても、開始位置変えたり、文字数分チェックしたりヤヤコシイ

■ なので、ある stride を試す関数 try\_stride(stride) に分業

```
def check(): # 古い看板 (line) を 1 つチェック
    stride = 1while 1 + stride * (len(target) - 1) <= len(line):
        success = try stride(stride)
        if success:
           return True
        stride += 1return False
```
try\_stride(stride) を作るぞ

[解きかけのプログラム](https://github.com/tomiokamada/regio/blob/master/samples/signboard_ongoing.py)

#### ■ これはこれで面倒

● 開始位置を変える

● target の文字数分確認しなくちゃ。。

さて、トライしてみよう!

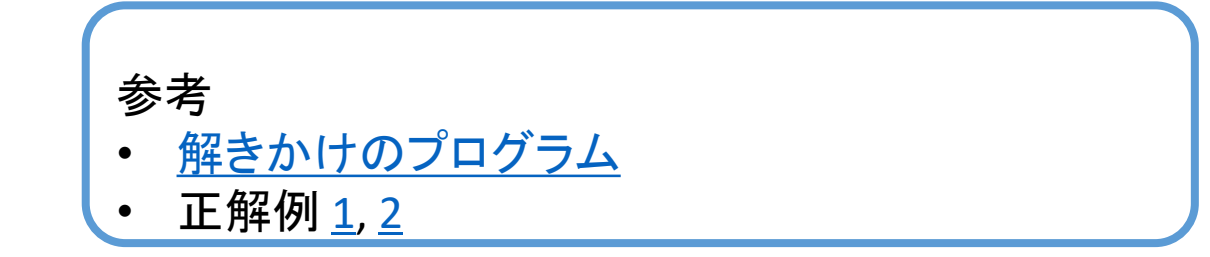

# このプログラムの実行時間は?

a start for the start of the start of the start of the start of the start of the start of the start of the start

- この[看板の問題、](https://atcoder.jp/contests/joi2013yo/tasks/joi2013yo_c)AtCoder では 10 sec, 256MB の制限
- 今回の解き方、ループがすごいけど大丈夫??

● 古い看板の数: N (≤ 100)

- stride を変えながら: 場合によっては古看板の長さぐらい? (≤ 100)
- 開始位置も変えなくちゃ: 場合によっては古看板の長さぐらい? (≤ 100)
- 新看板の長さ分のチェック: (≤ 25)
- ってことは、ループ内の命令列の実行回数は、 最悪 25 x 100 x 100 x 100 回とかなるかも !!  $= 25 M \n \n \n \n 1$ !

実行時間は、基本、 命令の実行回数や メモリアクセス回数で決まる。

# 現実計算機のスペック

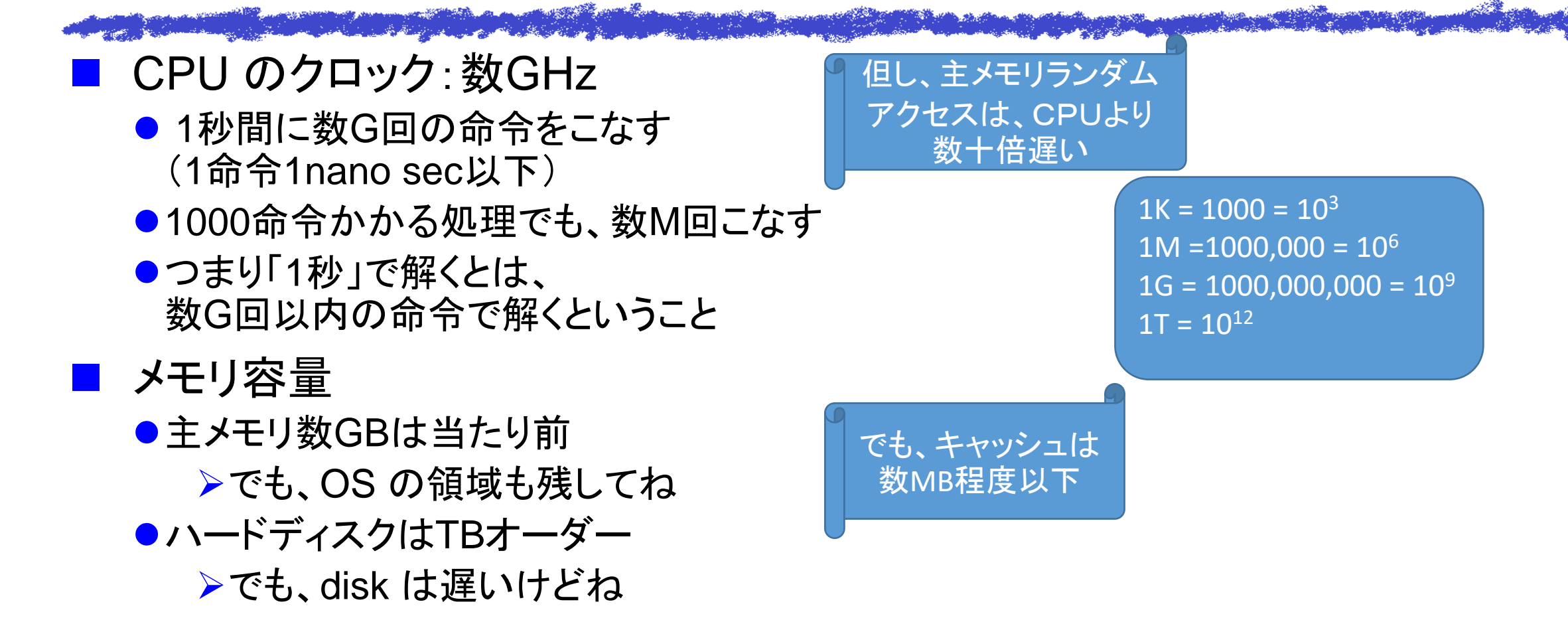

量感覚イメージ

■ 累乗: 2<sup>10</sup>=1024≒K, 2<sup>20</sup> ≒ M, 2<sup>30</sup> ≒ G

**Control of the Control of Control** 

■ 階乗:

●1x2x3x4x5=120, 1x2x...x10=3.6Mぐらい

● x13 で4G越える

■ 32bit 符号付整数で表現できる値: -2G ~ +2G

#### ■ 時間

- ●1秒に数G回の演算が可能
- ⚫1分:60秒、1時間:3.6K秒、1日:86.4K秒、

●1M秒で11日半ぐらい